# Techniki malarskie\_akwarela - opis przedmiotu

#### Informacje ogólne

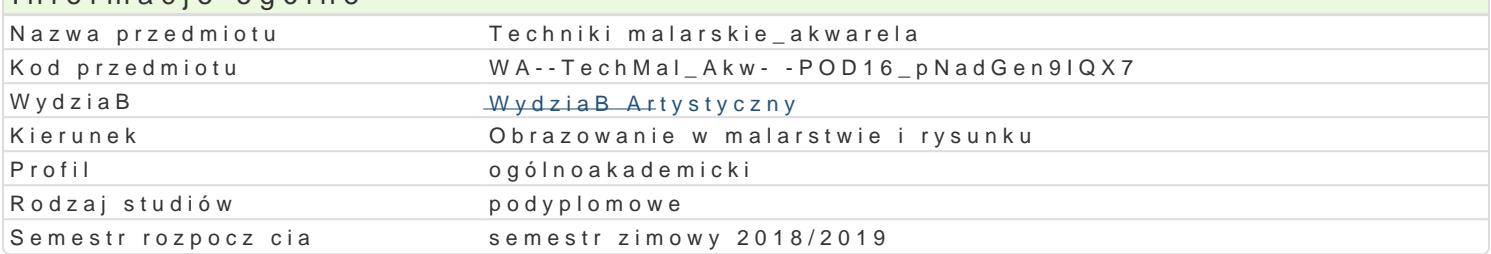

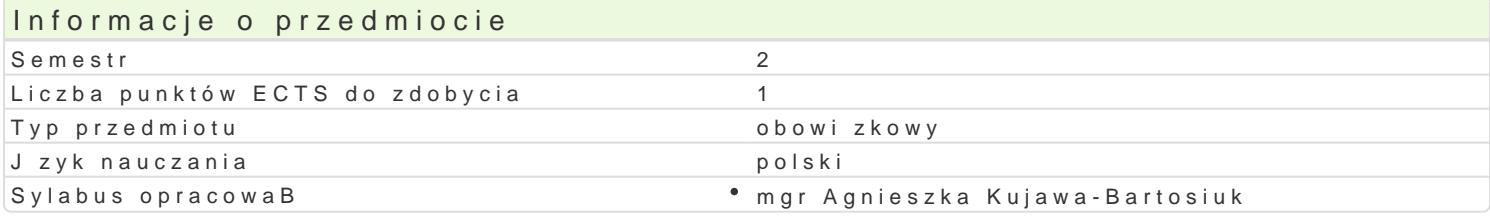

#### Formy zaj

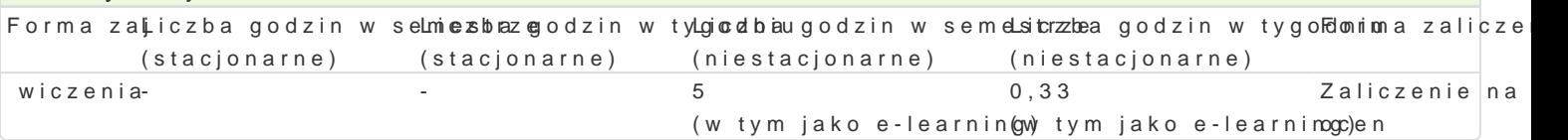

## Cel przedmiotu

Celem przedmiotu jest poznanie potencjaBu ró|nych [rodków wyrazu stosowanych w technice laserunk narz dzi i materiaBów techniki akwarelowej z elementami gwaszu, dodatkowych akcesoriów i technik studyjnych oraz wiczeD podstawowych, które rozwijaj ogólne poj cie o malarstwie i jego skBadowyc prostych prac zleconych z zakresu maBych form malarskich i ilustracji.

#### Wymagania wstpne

Podstawowe kompetencje rysunkowe i malarskie.

#### Zakres tematyczny

Przedmiot na wst pie zakBada zapoznanie si studenta z technik akwareli oraz zró|nicowanymi narz pojcia technik laserunkowych w malarstwie oraz ich rozwoju, historii i zastosowania.

wiczenie praktyczne to seria zadaD warsztatowych. Punktem wyj[cia jest umiej tno[ budowy obrazu KsztaBtowanie plamy, przenikania kolorów za pomoc wody oraz p dzli z wBosia syntetycznego i natu gramaturach i dostosowanie formatu w relacji do ograniczeD techniki. Praktyczne wiczenia z zakres gumy arabskiej oraz materiaBów sypkich i lepkich.

Zastosowanie akwareli w pracy zawodowej przy wykonywaniu prac zleconych oraz w ilustracji.

#### Metody ksztaBcenia

wiczenia realizowane s pod kierunkiem pedagoga. Wspólnie omawiane s ró|ne przykBady oraz zas studentem odbywa si w formie korekt prac wykonywanych podczas wiczeD. Prace s omawiane wspól obejmuj zagadnienia elemetarne dla techniki akwarelowej: studium przedmiotu i jego barwy, uzyskiw kolorów, gamy barwne.

# Efekty uczenia si i metody weryfikacji osigania efektów uczenia si

Opis efektu Symbole efektówMetody weryfikacji Forma zaj Zna i potrafi omówi poj cia transparencji, la <u>ceme Runu</u>kungi masko awkonywanow w trakcie zaj \* wiczenia technikach malarskich  $\cdot$  OMR-U-10 obserwacje i ocena umiejtno[ci praktycznych studenta

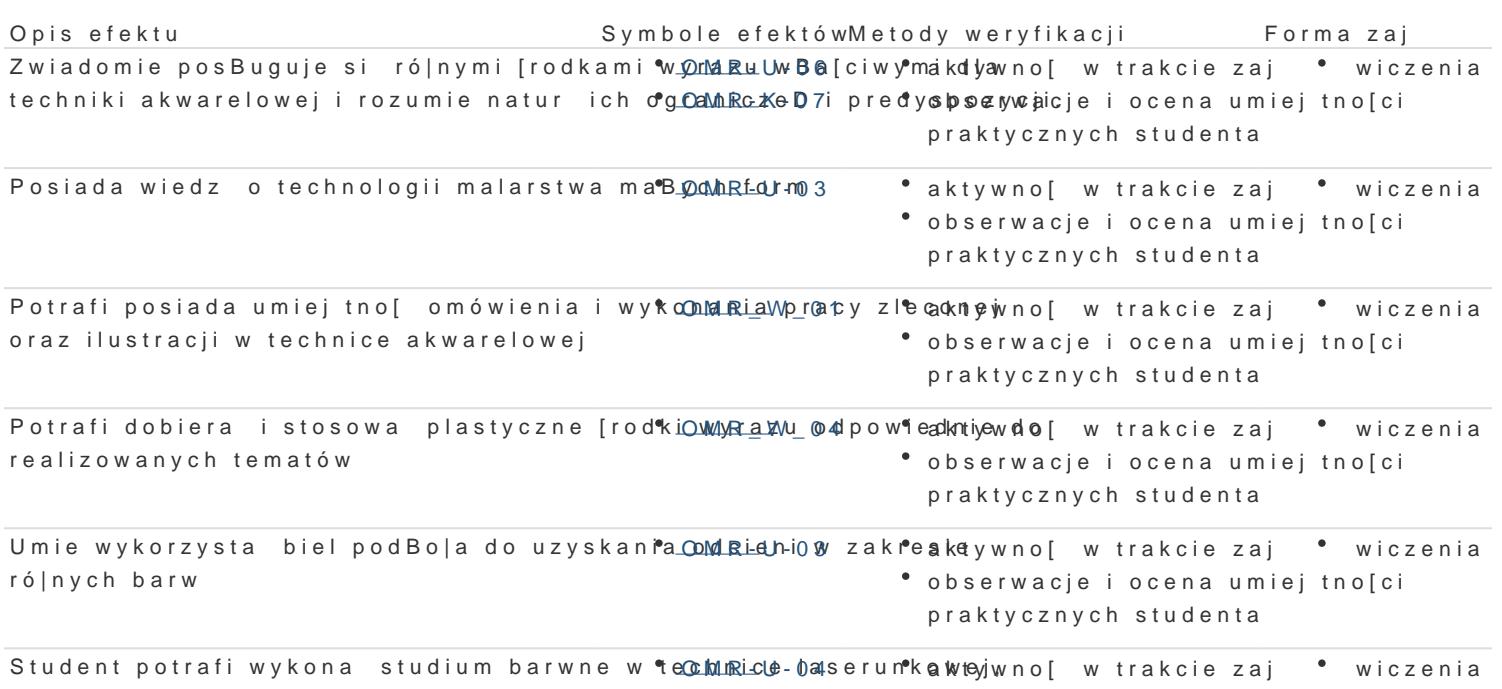

potrafi ksztaBtowa kompozycje utrzymane wogwana do barwny obserwacje i ocena umiej tno[ci praktycznych studenta

Warunki zaliczenia

Podstaw oceny jest realizacja tematów, które zmierzaj do osi gni cia zakBadanych efektów ksztaBc

## Literatura podstawowa

Malowanie akwarel . 50 Batwych projektó **wo woden dzei Handa kaka polik dla** dła poczkawa 2009

#### Literatura uzupeBniajca Nauka malowani **Kraky satef** Ludwin

Wydawnictwo szkolne PWN, Warszawa 2011

#### Uwagi

Zmodyfikowane przez dr hab. Magdalena Gryska, prof. UZ (ostatnia modyfikacja: 02-11-2018 20:13)

Wygenerowano automatycznie z systemu SylabUZ